# **Evidência de Testes**

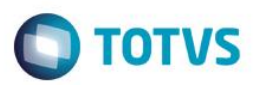

## **Evidência de Testes**

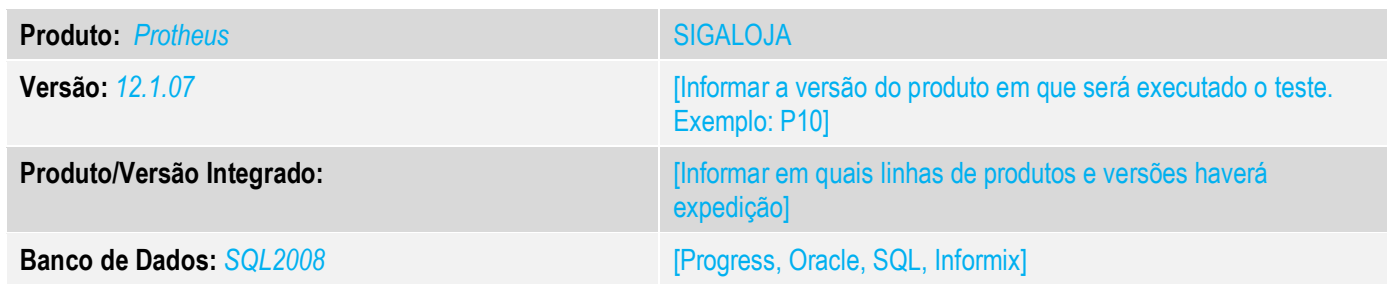

### **1. Evidência e sequência do passo a passo** *[obrigatório]*

**1. No ambiente de "SigaLoja, acesse Venda Assistida, realize dois orçamento com o ambiente configurado para NFC-e.**

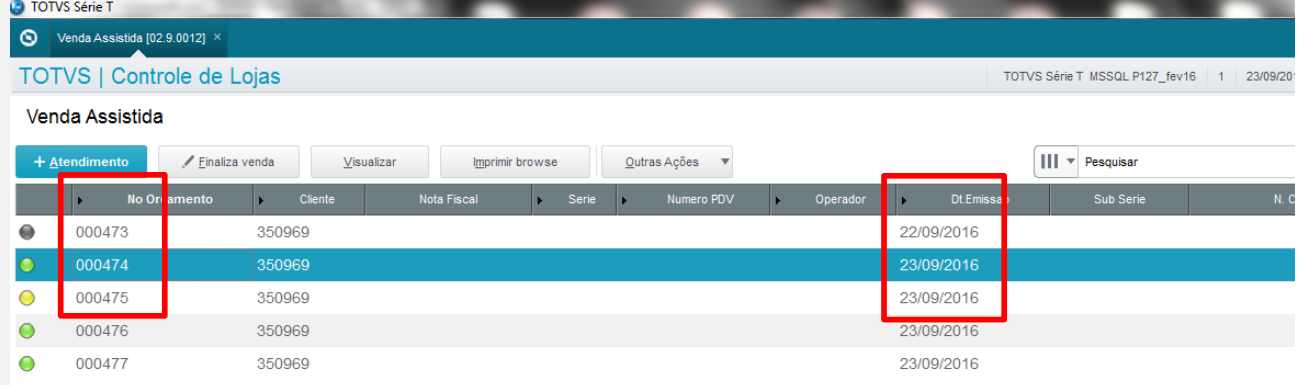

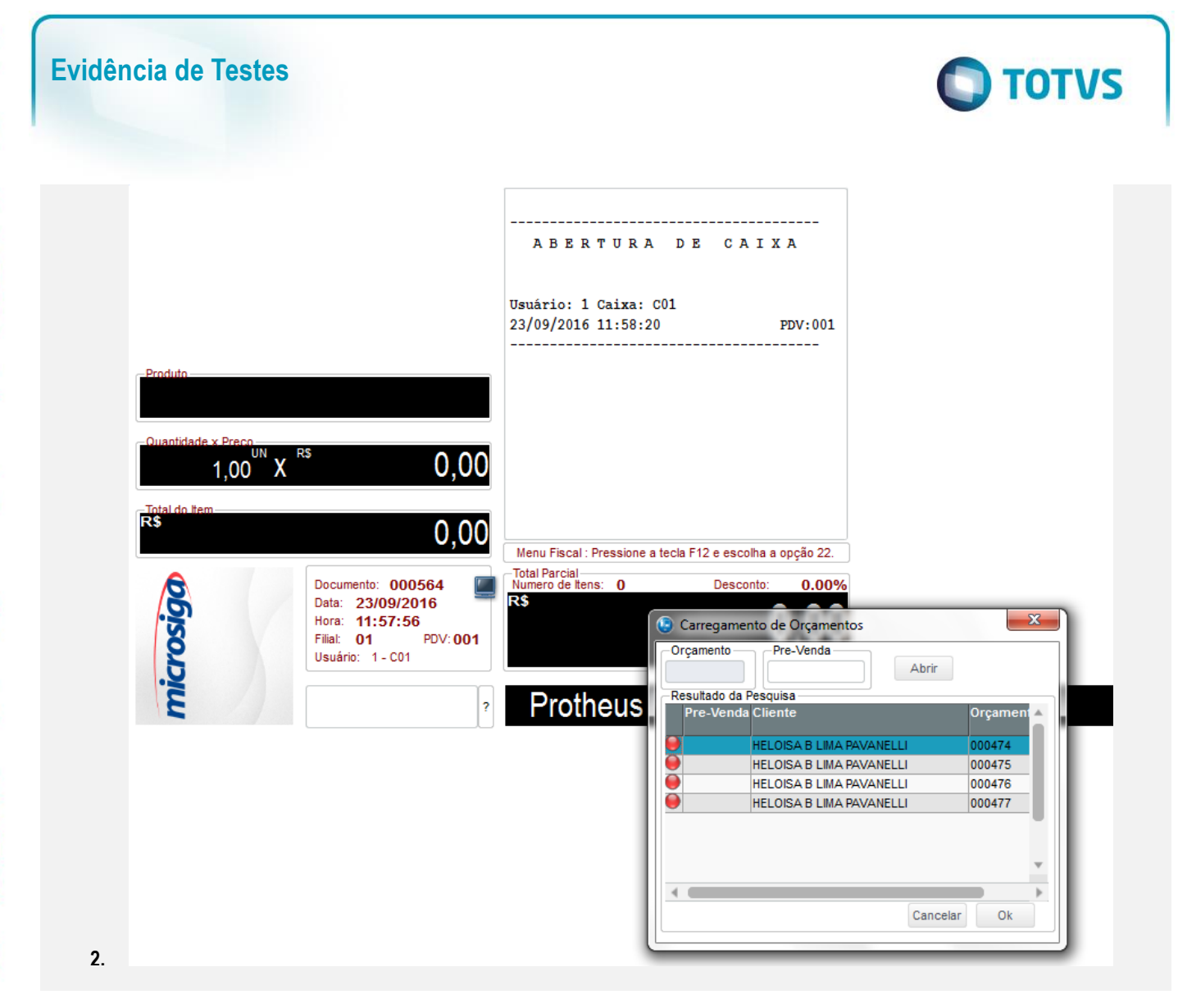

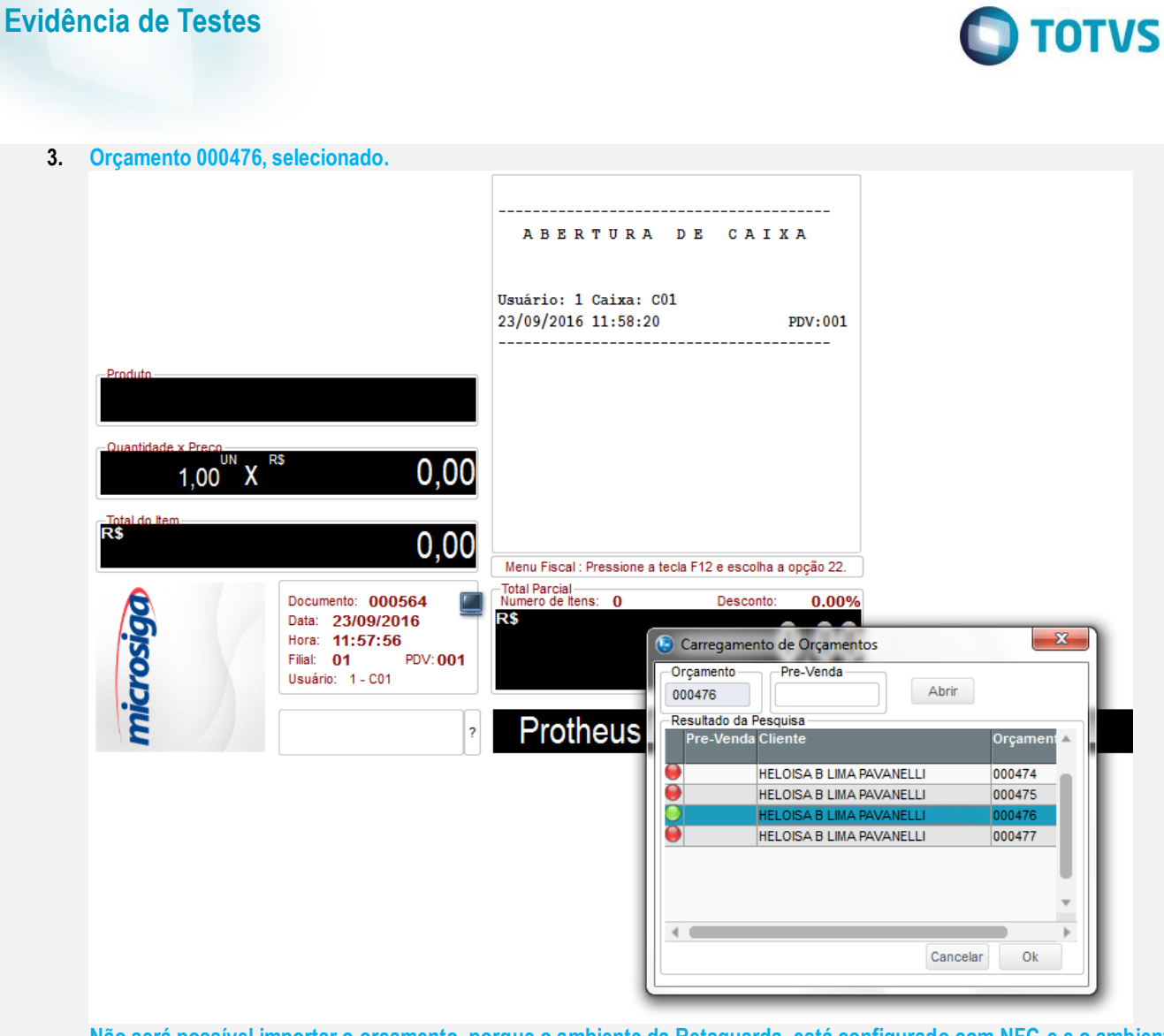

**Não será possível importar o orçamento, porque o ambiente da Retaguarda, está configurado com NFC-e e o ambiente FrontLoja está configurado como PAF-ECF, sendo assim no orçamento não tem o número do DAV, para finalizar a importação.**

> Orcamento: 000476 não possui número de DAV ou Pré-Venda. Em ambiente PAF-ECF não é permitido importar Orçamento que não seja proveniente de um DAV ou Pré-Venda! Verifique se o ambiente que gerou o Orçamento esta habilitado para operar em modo PAF-ECF com DAV ou Pre-Venda.

 $\bullet$ 

Х

 $\odot$ 

Fechar

# **Evidência de Testes**

### **Teste Integrado (Equipe de Testes)**

[Descrever a sequência dos testes realizados em detalhes e os resultados atingidos. O Print Screen de telas é opcional]

### **Teste Automatizado (Central de Automação)** *[Opcional]*

[Informar as suítes executadas e descrever os resultados atingidos]

#### **Dicionário de Dados (Codificação)** *[Opcional]*

[O objetivo é incluir o print-screen da tela do dicionário de dados atualizado quando necessário.]

#### 13. Outras Evidências

O objetivo é indicar para a equipe de Testes que a informação criada deve ser validada, como por exemplo, publicação de ponto de entrada, etc.